# **Guichet ONEGATE**

# **Evolutions version 5.1**

**\_\_\_\_\_\_\_\_\_\_\_\_\_\_\_\_\_\_\_\_\_\_\_\_\_\_**

**\_\_\_\_\_\_\_\_\_\_\_\_\_\_\_\_\_\_\_\_\_\_\_\_\_\_**

A v r i l 2015

Public

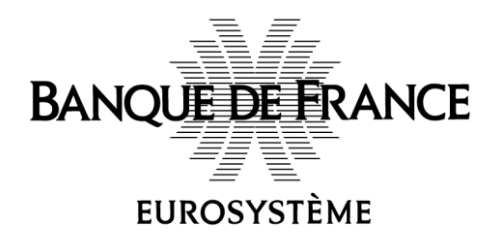

# Table des matières

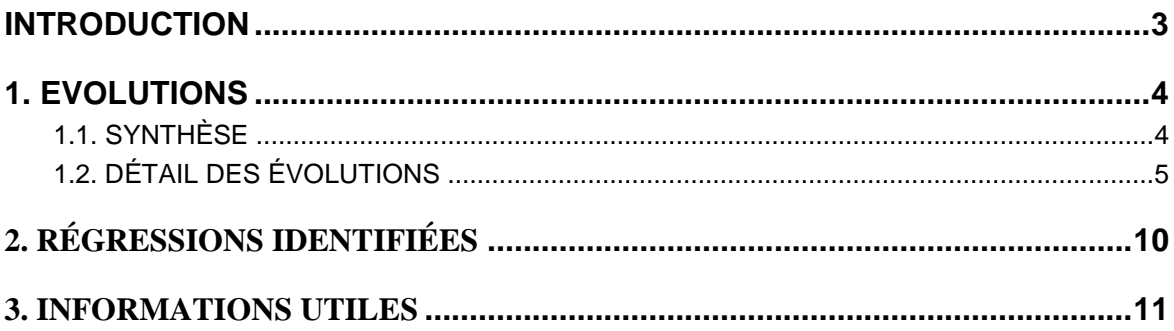

### <span id="page-2-0"></span>**Introduction**

Le présent document propose une description des principales évolutions et corrections livrées avec la version 5.1 de l'application ONEGATE.

Seules les plus visibles sont listées et, pour certaines, détaillées.

## <span id="page-3-0"></span>**1. Evolutions**

# <span id="page-3-1"></span>1.1. Synthèse

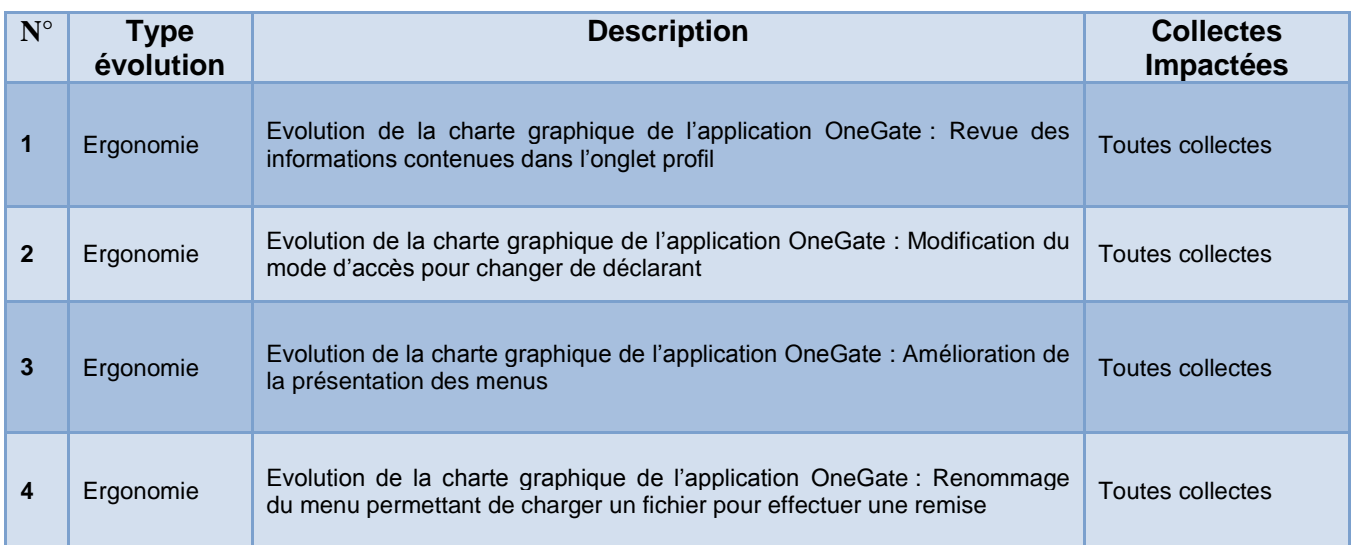

### <span id="page-4-0"></span>1.2. Détail des évolutions

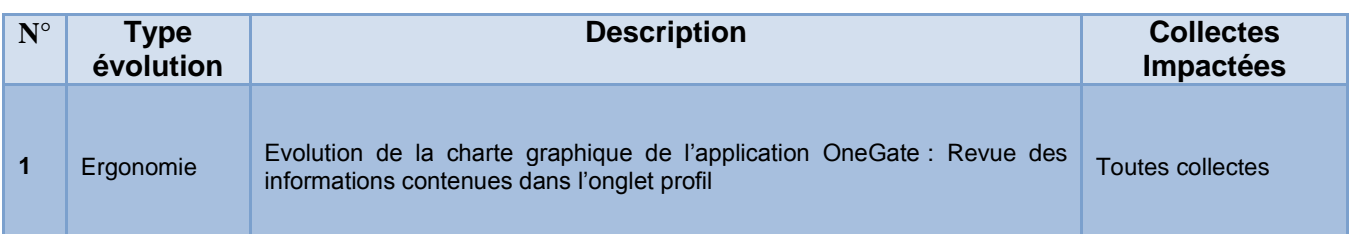

#### Ecran « Profil » version OneGate 4.2

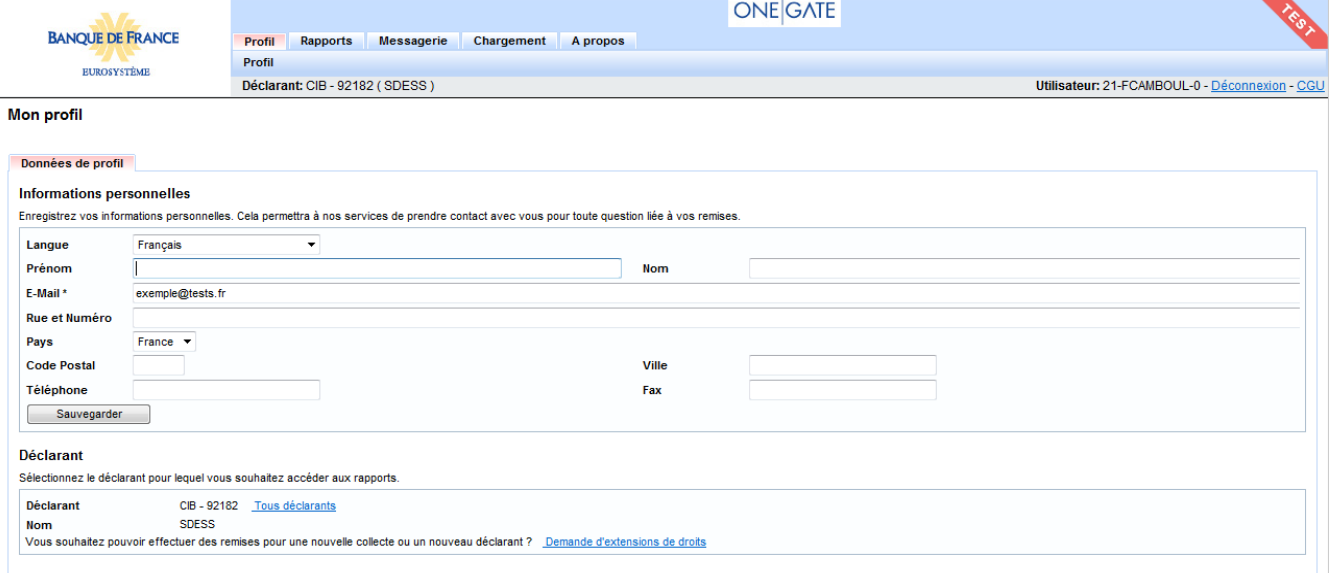

Ecran « Profil » version OneGate 5.1

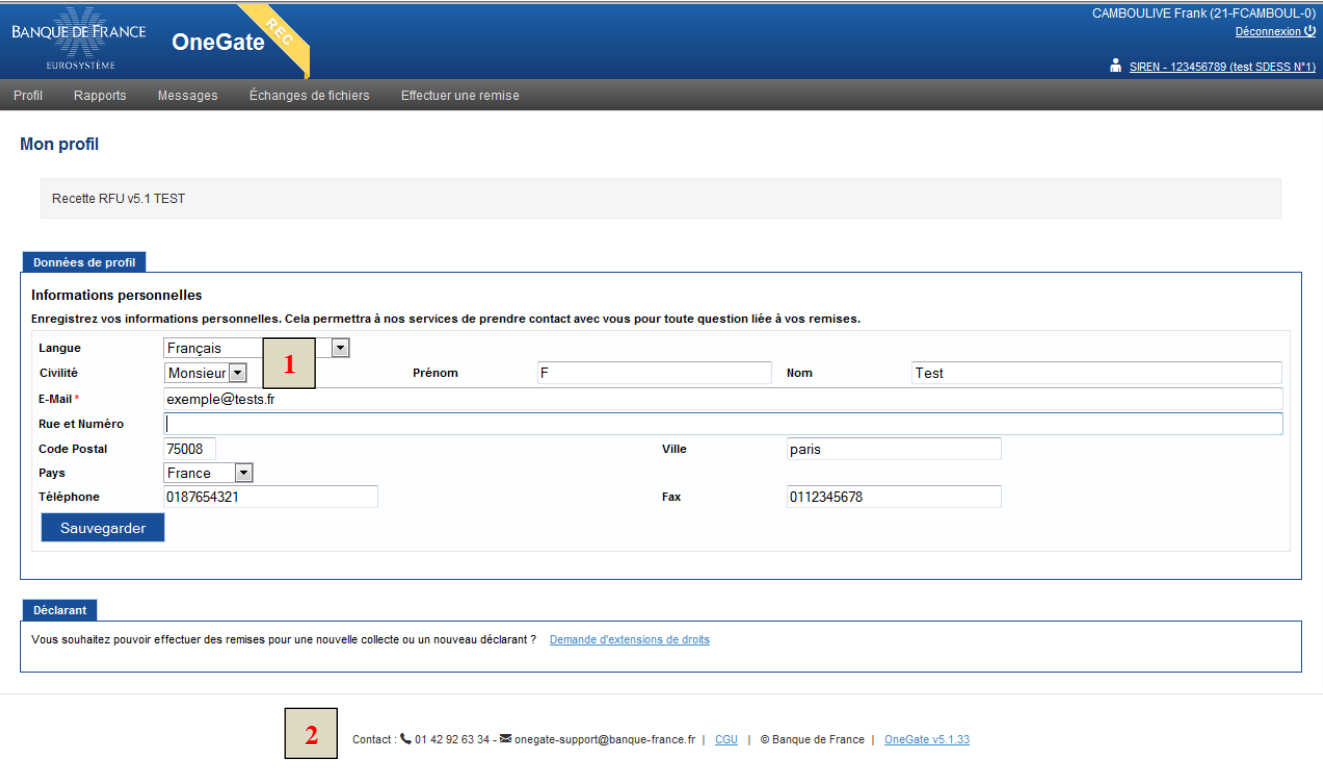

- Revue de la charte graphique
- Ajout d'un champ Civilité **(1)**
- Accès direct aux informations permettant de contacter le support **(2)**

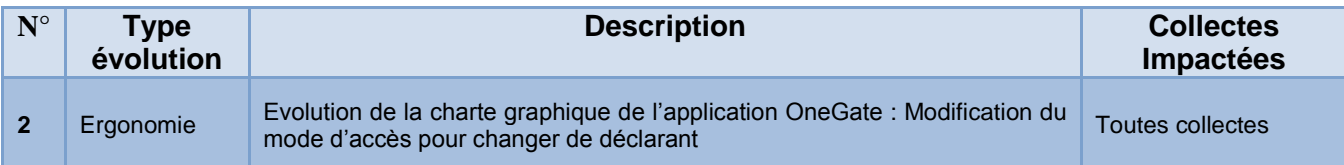

#### Ecran « Profil » version OneGate 4.2

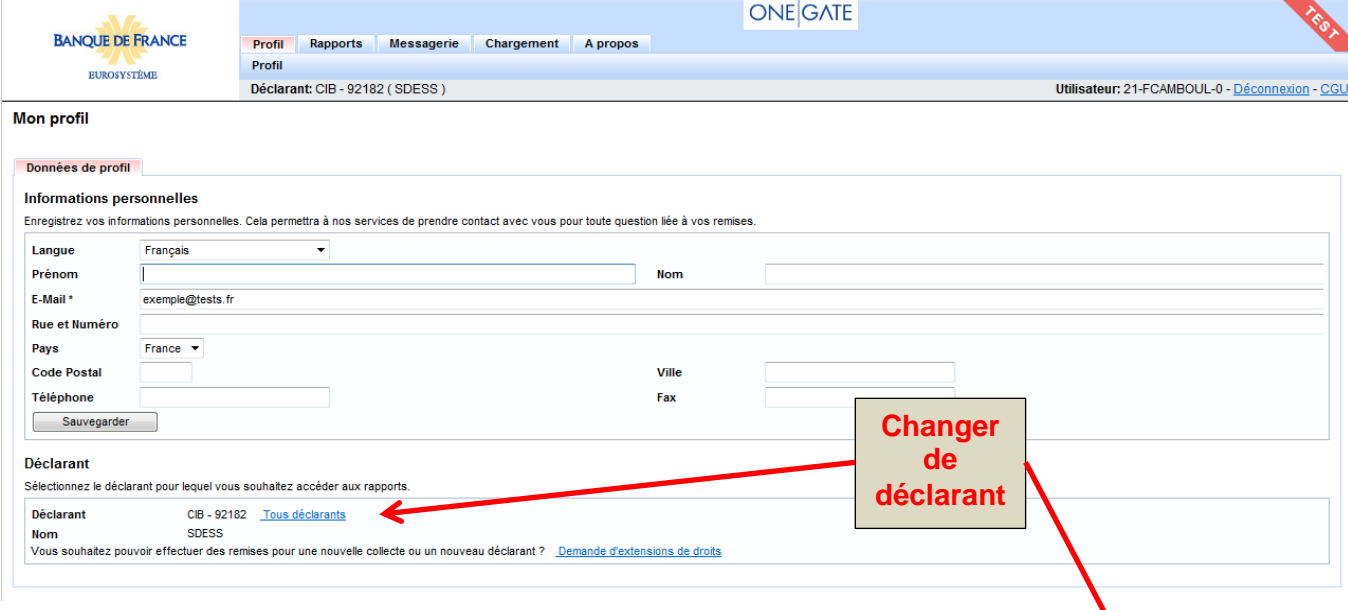

#### Ecran « Profil » version OneGate 5.1

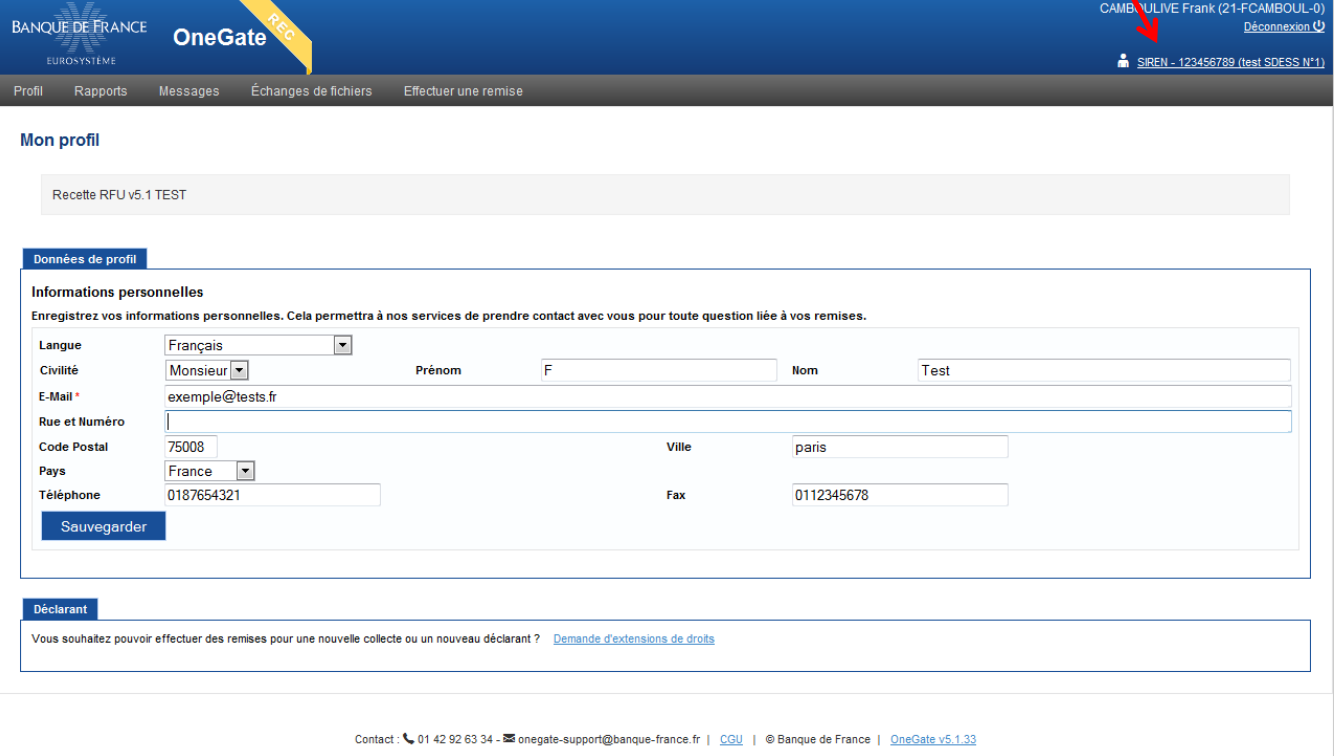

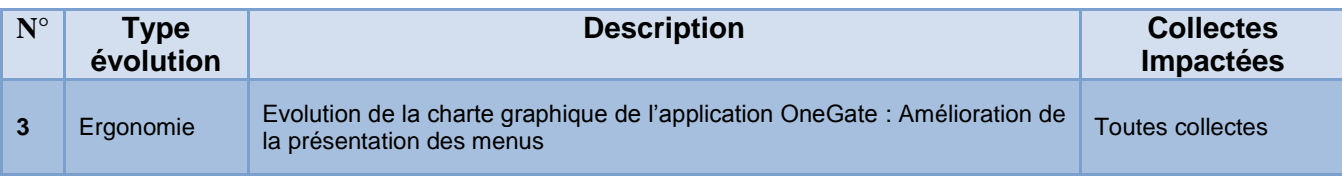

#### Menus version OneGate 4.2

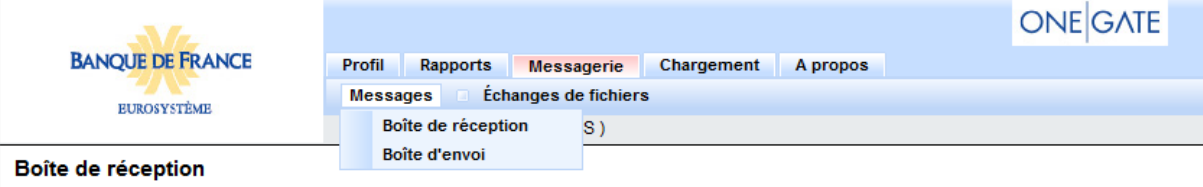

#### Menus version OneGate 5.1

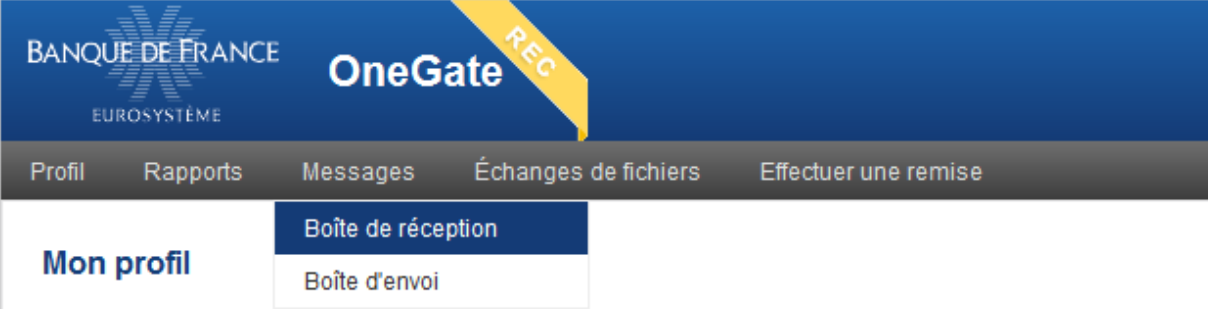

- Séparation entre les menus « Messages » (Boite de réception & Boite d'envoi) et « Echanges de fichiers »

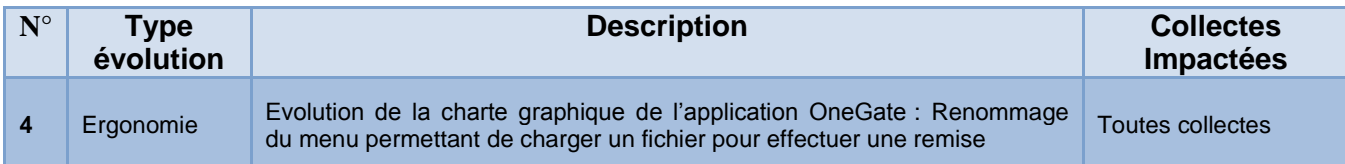

#### Menus version OneGate 4.2

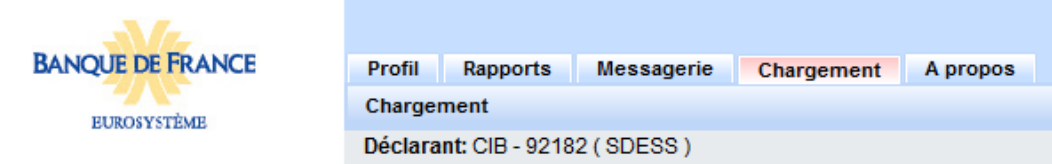

#### **Chargement de fichier**

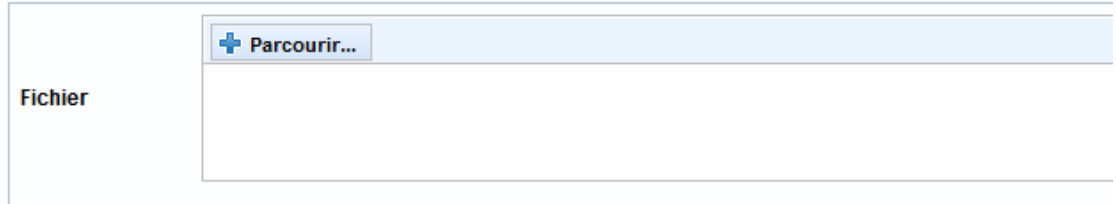

#### Menus version OneGate 5.1

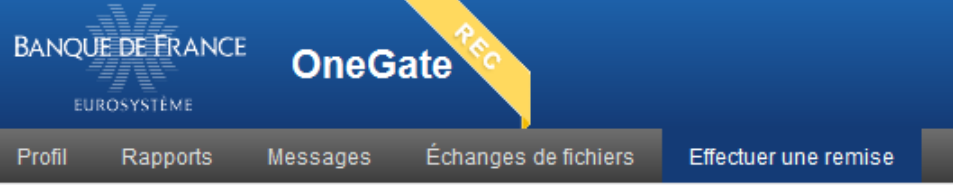

#### **Chargement de fichier**

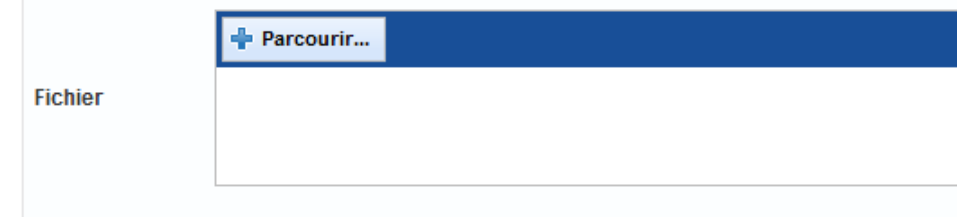

- Le menu « Chargement » est renommé « Effectuer une remise »

### <span id="page-9-0"></span>**2. Régressions identifiées**

Aucune

### <span id="page-10-0"></span>**3. Informations utiles**

### *Pour se connecter au portail …*

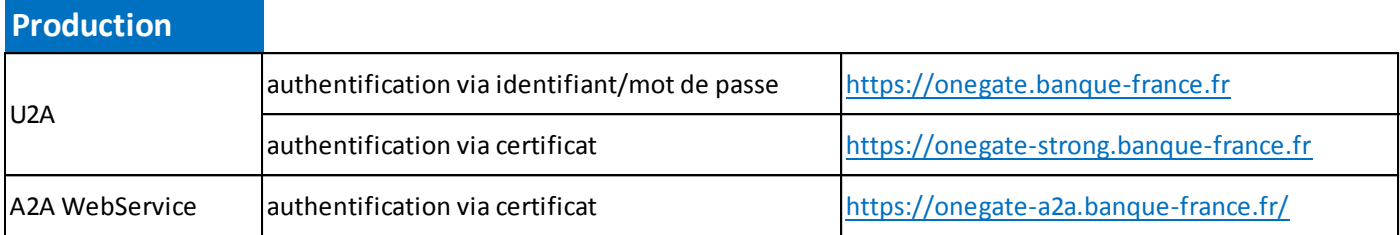

#### **Homologation**

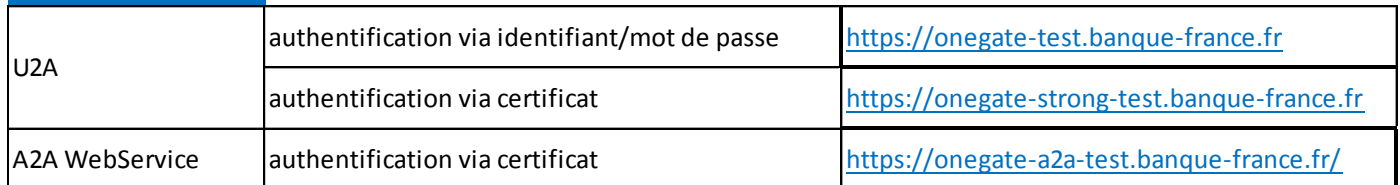

#### *Vos contacts …*

### *SUPPORT ONEGATE*

- [onegate-support@banque-france.fr](mailto:onegate-support@banque-france.fr)
- *01.42.92.63.34*
- *Horaires : 8h à 19h*

Il prend en charge :

- $\checkmark$  Toutes questions relatives à ONEGATE
- $\checkmark$  Les demandes d'accréditations par certificat
- $\checkmark$  Le traitement des incidents et des problèmes courants

### *MOA ONEGATE - Coordinateur Métier*

 $\boxtimes$  [1416-onegatemoa-UT@banque-france.fr](mailto:1416-onegatemoa-UT@banque-france.fr)

Elle prend en charge :

- $\checkmark$  La coordination des interventions sur le portail et de la communication afférente
- La gestion des problèmes complexes entravant le bon déroulement des collectes
- $\checkmark$  Le recueil des insatisfactions et demandes d'évolution du portail